# **HTML Tables**

In web design, tables are a good way to organize data into a tabular form. Table consist of rows and column. Horizontal lines are called rows and vertical lines are called column.

Here are some Key Points to Remember:

- Tables are defined with the **<table>** tag.
- A table is divided into rows with the **<tr>** tag. (tr stands for table row).
- A row is divided into data cells with the **<td>** tag. (td stands for table data).
- A row can also be divided into headings with the  $\langle th \rangle$  tag. (th stands for table heading).

# **TABLE ASSIGNMENTS**

#### **Assignment 1**

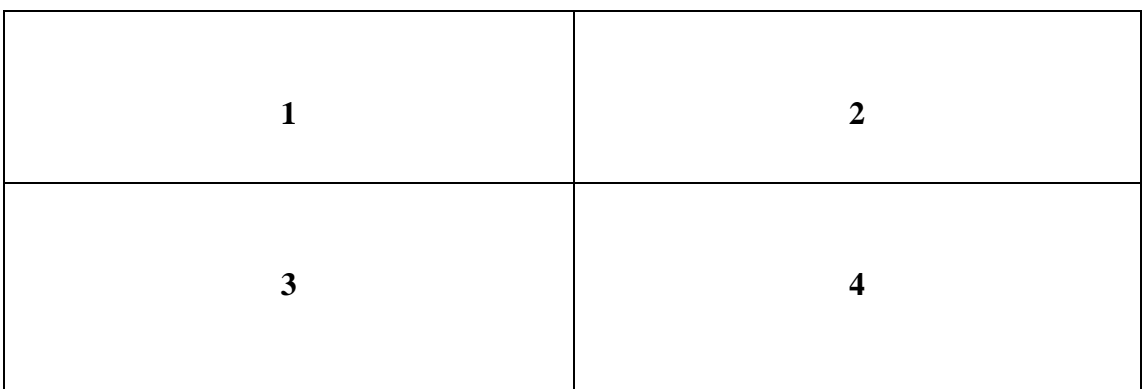

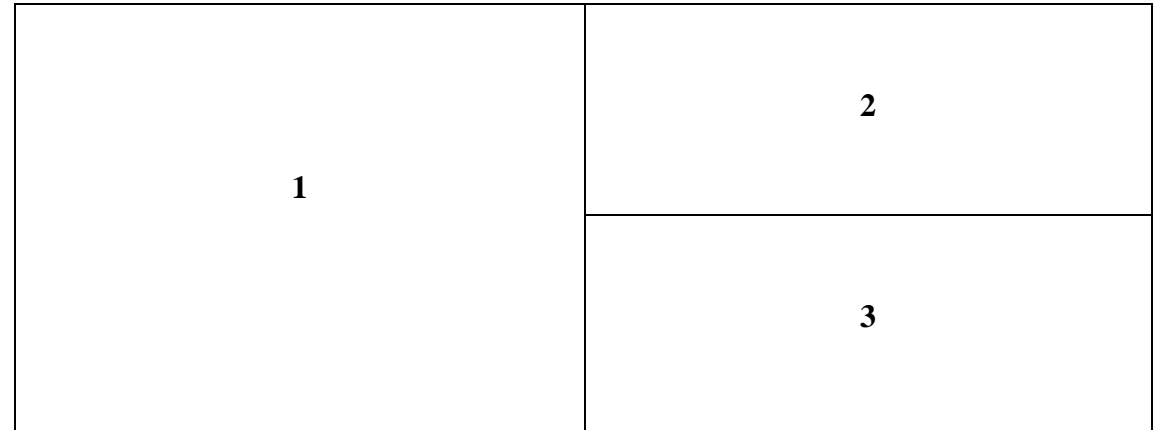

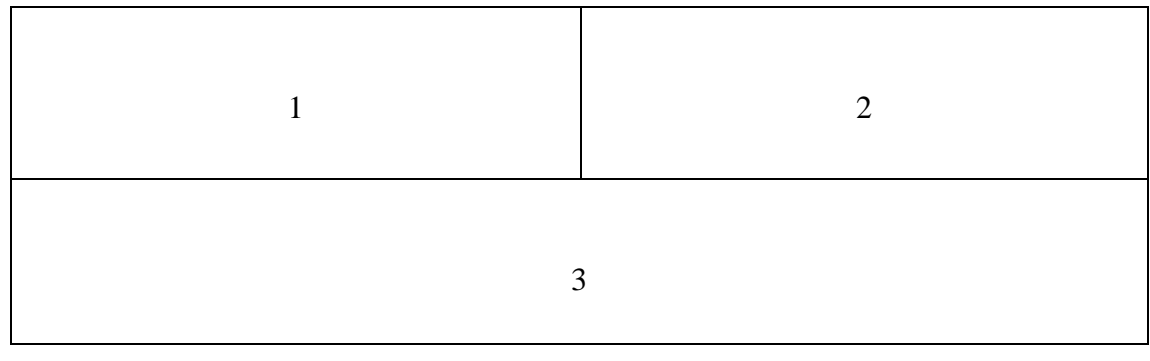

### **Assignment 4**

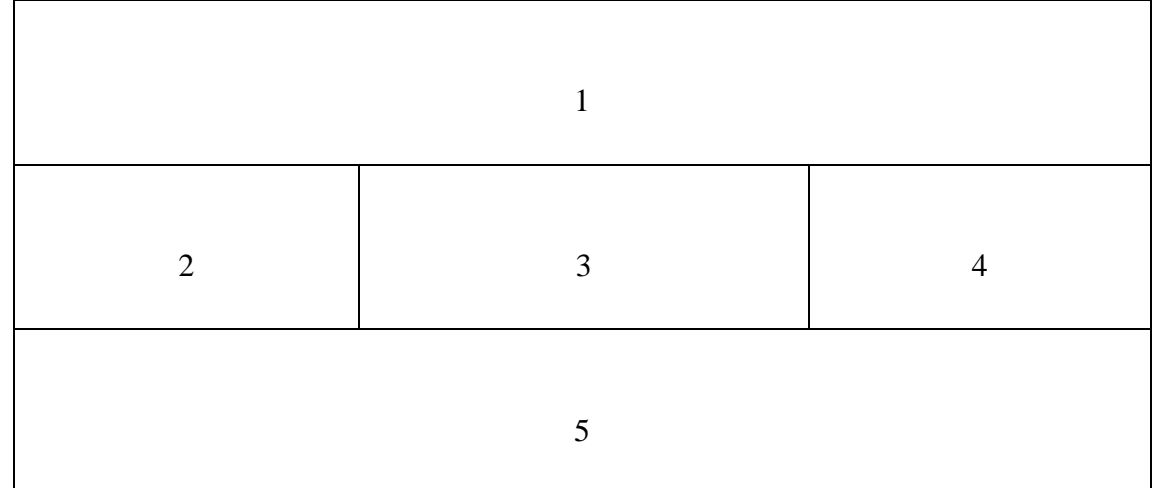

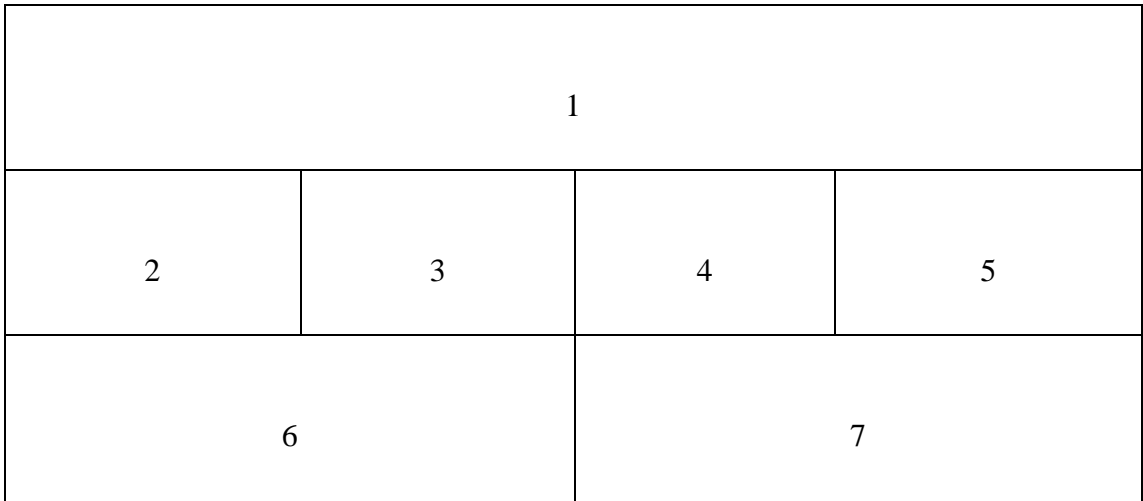

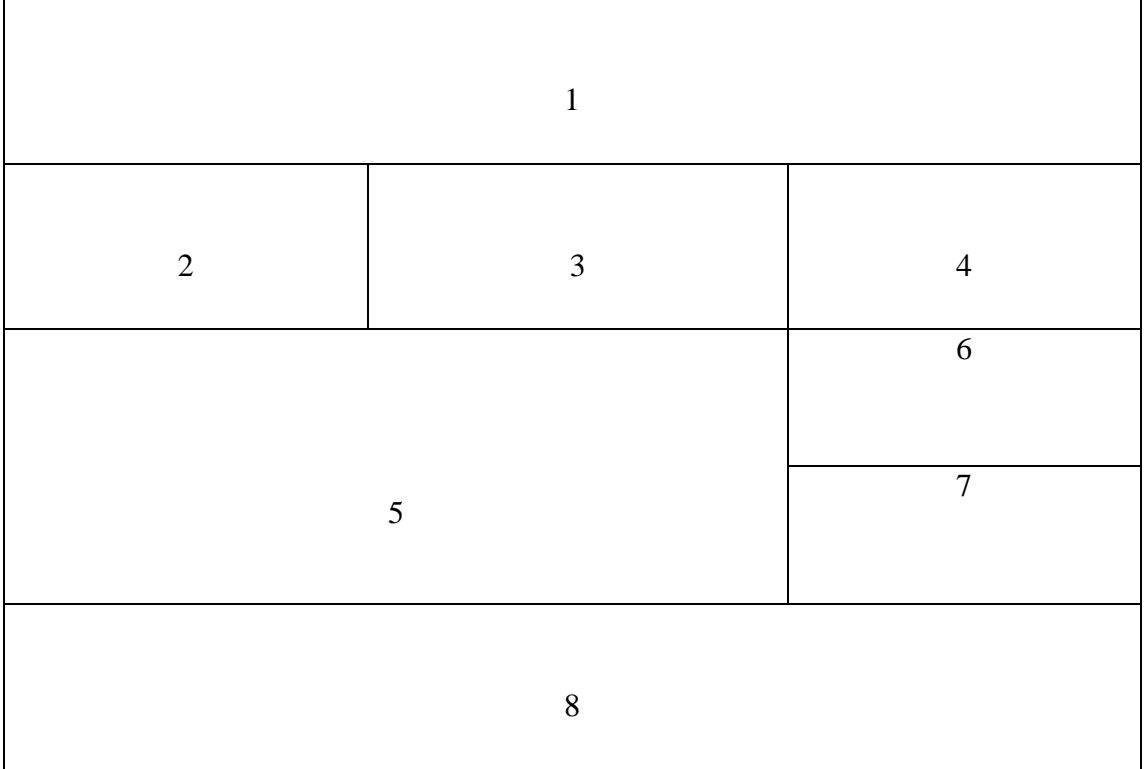

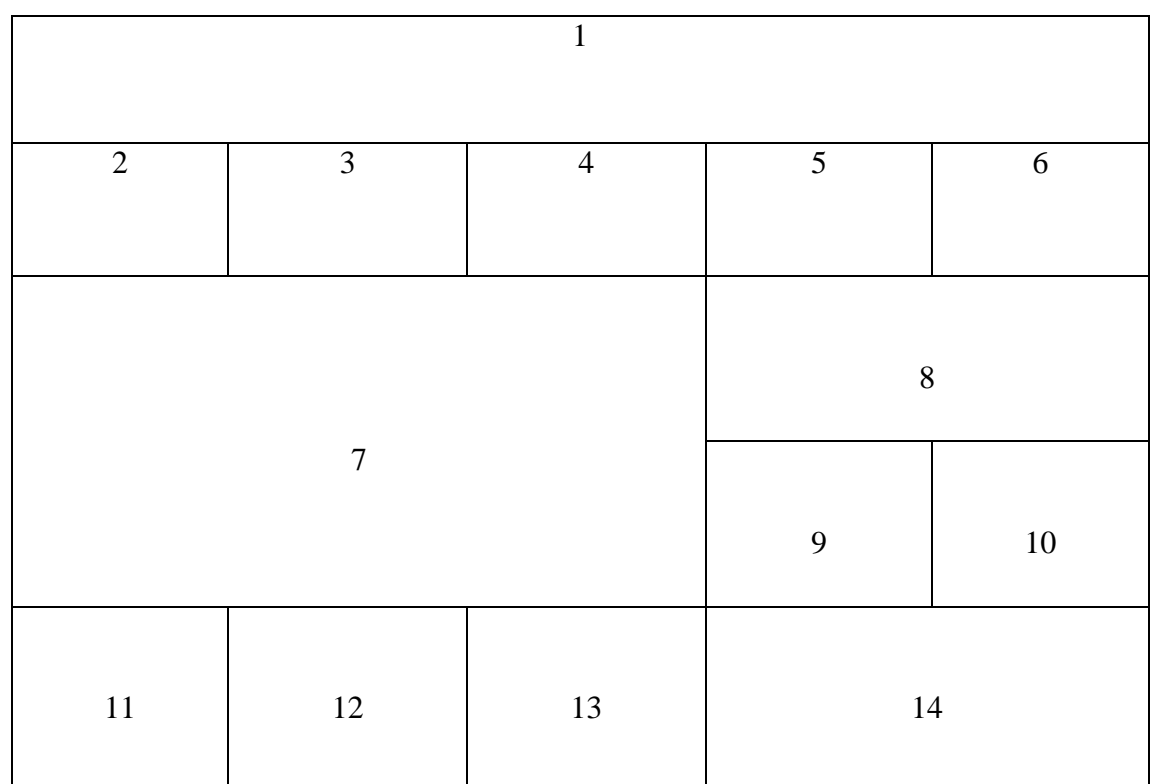

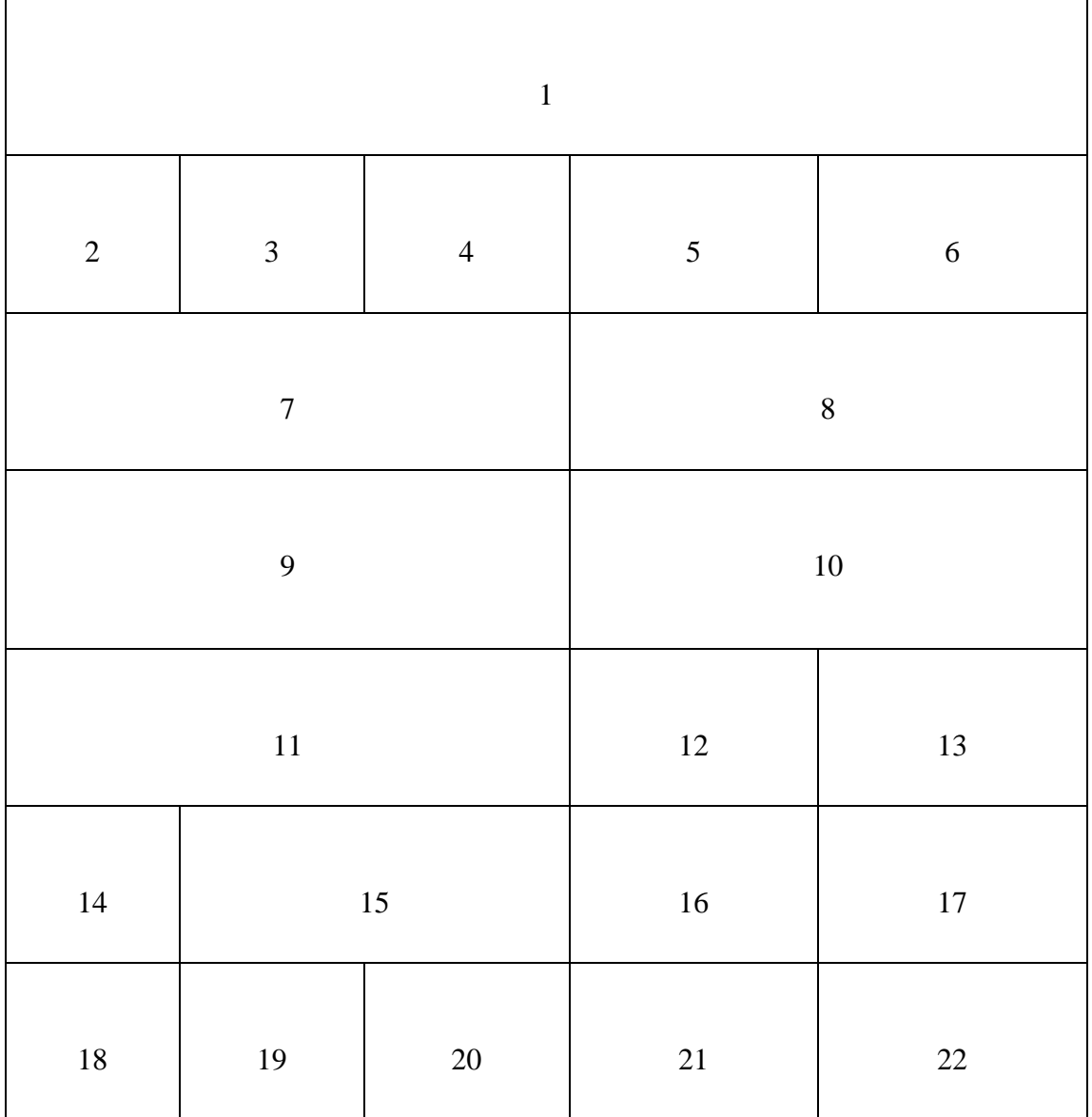

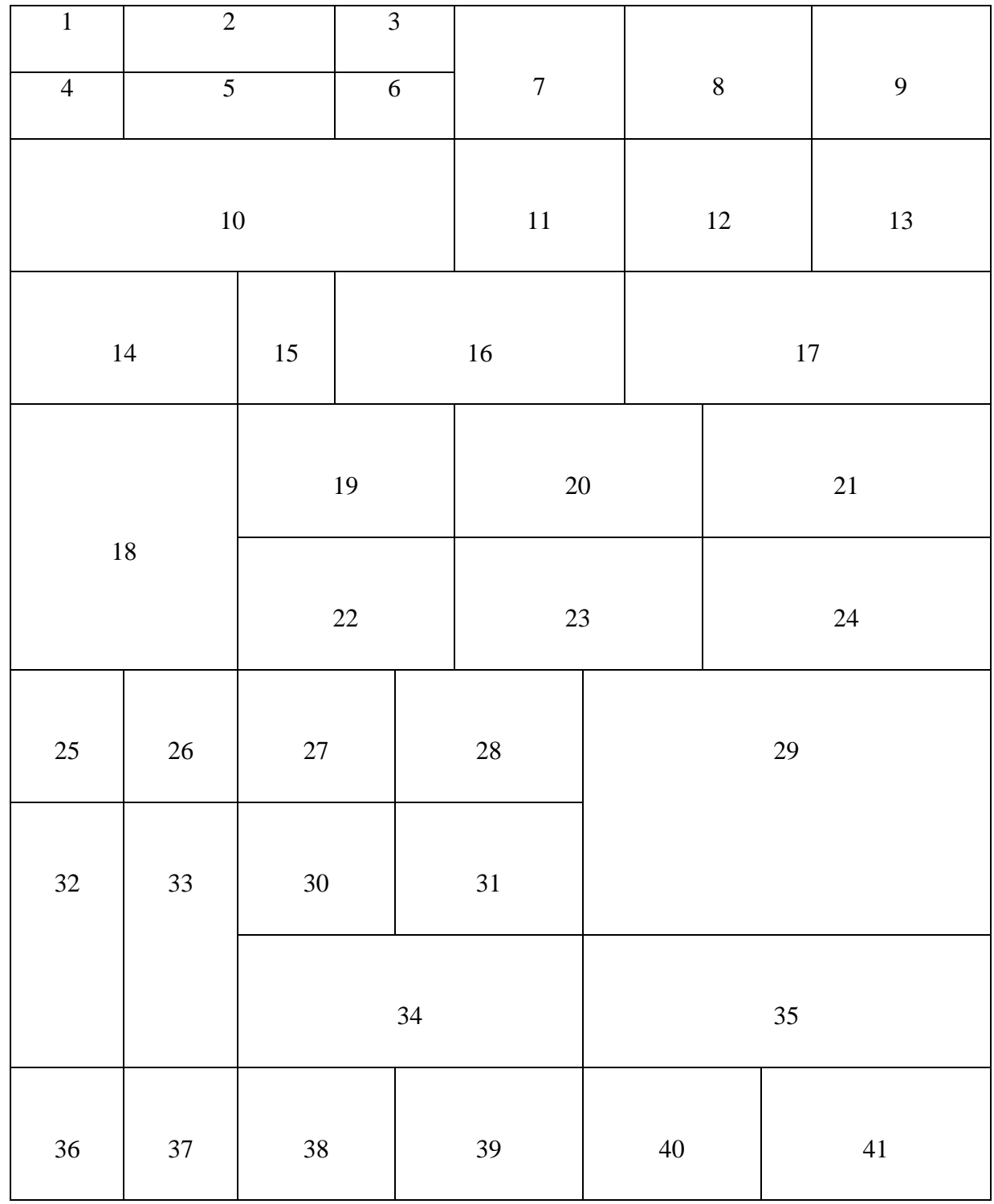